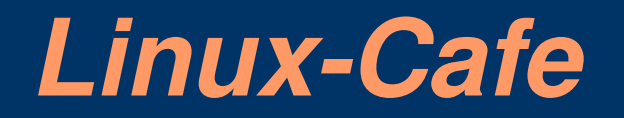

# Einführung in

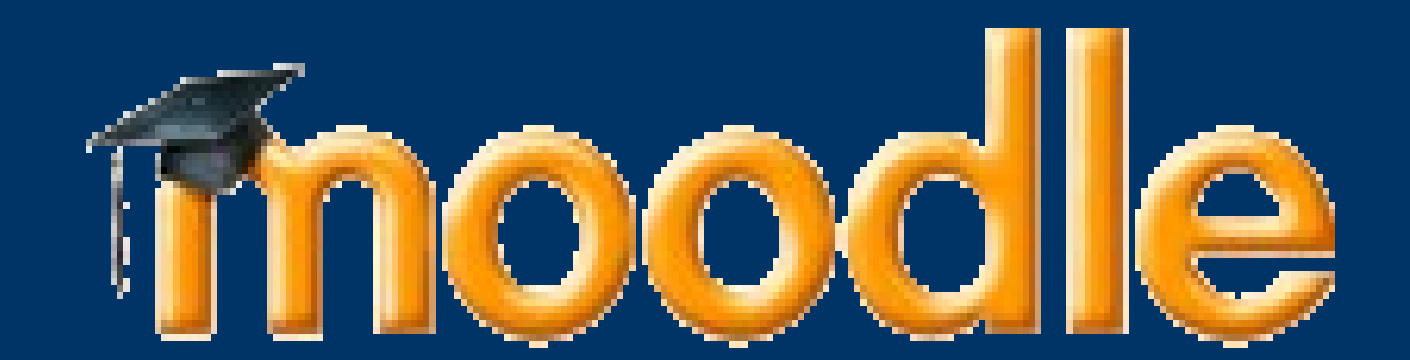

# *Blended Learning*

ELearning = digitale Medien unterstützen Lernen

Blended Learning = ELearning + Präsenzseminare

Vorteile: ● flexibel • ortsunabhängig

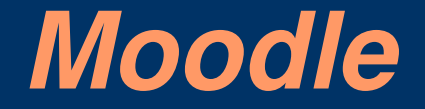

Begriff "Moodle"

## Moodle als Lernplattform

Open Source

## *Moodle bei der VHS*

www.vhs-freelearning.de

### Nutzungsbedingung, Datenschutz

Browserkonfiguration

## *Die erste Anmeldung*

Registrieren

Einloggen

Kurs suchen

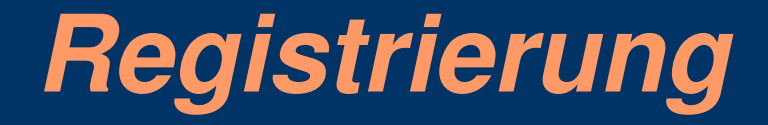

Zugang zur Lernplattform

neuen Zugang anlegen

Kennwortregeln

Bestätigung der Anmeldung

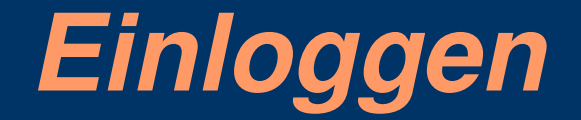

### mit Anmeldename und Kennwort

Kennwort vergessen?

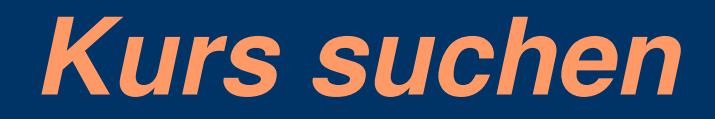

**Kursaccount** 

Kurs suchen

persönliche Kursseite

## *Zugang als Lernender*

verschiedene Rechte

Profil

Personen

Termine

Aktivitäten

# *Rechte in Moodle*

#### **Gast**

Schüler

Lehrer

Kursersteller

Admin

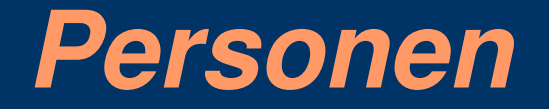

Profile aller Kursteilnehmer

persönliche Daten

Foto

Blog

Passwort ändern

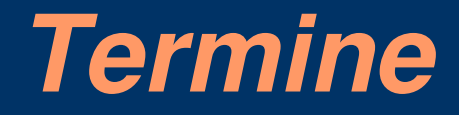

#### Kalender

Terminvorschläge

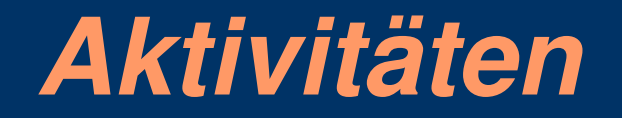

Arbeitsmaterialien

Foren

Wikis

Blog

## *Arbeitsmaterialien*

Unterlagen aller Vorträge

Materialien hochladen

Anforderungen

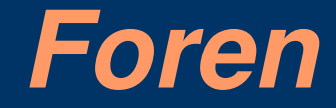

Austausch

Nachrichtenforum

Diskussionsforum

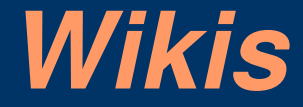

Begriff, , Wiki"

Sammlung von Ideen, Fragen und Antworten, ...

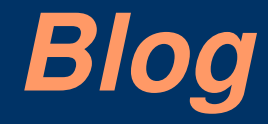

## "Tagebuch"

#### Einsatz im Linux-Cafe

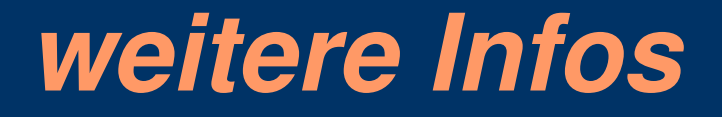

was Moodle sonst noch kann...

Literatur:

Hoeksema, Kay und Kuhn, Markus: Unterrichten mit Moodle, open source press, 2008

oder unter http://moodle.org

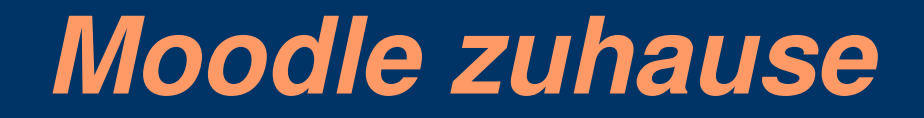

Installation

Voraussetzungen